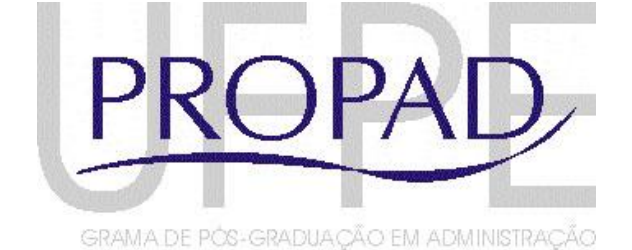

**Programa de Pós-Graduação em Administração** 

# **Edital 2012**

## **MESTRADO PROFISSIONAL EM ADMINISTRAÇÃO**

## **SELEÇÃO - 2012**

#### **UNIVERSIDADE FEDERAL DE PERNAMBUCO CENTRO DE CIÊNCIAS SOCIAIS APLICADAS PROGRAMA DE PÓS-GRADUAÇÃO EM ADMINISTRAÇÃO CURSOS DE MESTRADO PROFISSIONALPROFISSIONAL EM ADMINISTRAÇÃO**

#### **(Aprovado na reunião do Colegiado em 28/04/2012)**

Os Coordenadores do Programa de Pós-Graduação em Administração (PROPAD) e do Mestrado Profissional em Administração (MPA) tornam público o presente **Edital,** no Boletim Oficial da UFPE e a através do endereço eletrônico [http://www.propesq.ufpe.br/nova/strictosensu\\_cursos.php,](http://www.propesq.ufpe.br/nova/strictosensu_cursos.php) e do Aviso veiculado no Diário Oficial da União, torna público o presente Edital, contendo normas do **Concurso Público de Seleção e Admissão – Ano Letivo 2012,** aos candidatos ao corpo discente do Programa de Pós-Graduação em Administração, Curso de Mestrado Profissional em Administração, Área de Gestão Empresarial Estratégica.

#### **1 – Inscrição**

1.1 – Para o Curso de Mestrado Profissional, exige-se Graduação Plena em cursos reconhecidos pelo MEC ou revalidados em instituições reconhecidas pelo MEC, em Administração ou áreas afins.

1.2 – A inscrição realizar-se-á na Secretaria do Programa de Pós-Graduação em Administração (PROPAD), situada no 1º andar, Sala D-4, do Centro de Ciências Sociais Aplicadas (CCSA), localizadona Avenida dos Funcionários, s/n – Cidade Universitária – CEP: 50670-901, Recife – PE – Brasil, entre os dias 02/05/2012 a 25/05/2012, das 09:00 às 12:00 horas e das 14:00 às 16:00 horas, pessoalmente ou através de procurador, mediante a apresentação de instrumento de mandato.

1.3 – A inscrição poderá ser realizada por correspondência, via expressa, desde que postada até a data de encerramento das inscrições, em 25/05/2012, e recebida pelo Programa até o dia 28 de maio de 2012, não se responsabilizando o Programa por atrasos ocorridos na entrega postal.

1.4 – As inscrições, inclusive aquelas realizadas por correspondência, serão verificadas quando do seu recebimento pela Comissão de Seleção e Admissão, no que se refere ao cumprimento dos requisitos para a sua aceitação, conforme item 2.

1.5 – São de inteira e exclusiva responsabilidade do candidato as informações e a documentação por ele fornecidas para a inscrição, as quais não poderão ser alteradas ou complementadas, em nenhuma hipótese ou a qualquer título.

1.6 – Somente as inscrições que satisfaçam às exigências do item 2, a seguir, serão homologadas pela Comissão de Seleção e Admissão, cuja decisão será comunicada até o dia 29 de maio de 2012.

#### **2 - Da documentação para inscrição**

2.1 - Documentação exigida para inscrição no Mestrado Profissional:

a) Ficha de inscrição padronizada (Anexo I) devidamente preenchida;

b) Cópias autenticadas da Carteira de Identidade, CPF, Título de Eleitor e comprovação da última votação, ou apenas do Passaporte, no caso de candidato estrangeiro;

c) 01 (uma) foto 3 x 4 recente;

d) Comprovante de pagamento da taxa no valor de R\$ 11,00 (onze reais) conforme boleto (Anexo II), cujo pagamento pode ser efetivado por meio do endereço eletrônico www.stn.fazenda.gov.br; e

e) *Curriculum Vitae* impresso, elaborado conforme o modelo do Anexo III, considerando os tópicos descritos no item 3.1.1 ((A) Titulação, (B) Experiência Profissional, (C) Atividade de Pesquisa, (D) Produção Técnica e Acadêmica e (E) Atividades Acadêmicas e de Extensão), com cópia da documentação comprobatória, autenticadas por cartório ou funcionário público federal identificado por carimbo próprio. A documentação comprobatória deve ser organizada seguindo a mesma ordem das seções do *Currículo Vitae*. Para cada documento, deve haver uma indicação do número da seção do *Currículo Vitae* e do item dessa seção que o referido documento visa comprovar. Só as informações com comprovação serão avaliadas. Não serão aceitos currículos da Plataforma *Lattes* ou fora do padrão indicado neste edital.

2.2 – Além dos documentos indicados em 2.1, os candidatos ao Curso de Mestrado Profissional deverão instruir o requerimento de inscrição com:

- a) Pré-projeto de Pesquisa, em 3 (três) cópias, conforme Modelo do Anexo IV;
- b) Diploma ou declaração de conclusão de Curso de Graduação Plena em cursos reconhecidos pelo MEC ou revalidados em instituições reconhecidas pelo MEC;
- c) Cópia do histórico escolar de Curso de Graduação Plena;

2.3 - Os diplomas dos Cursos de Graduação Plena obtidos no estrangeiro deverão ser apresentados com autenticação consular brasileira e revalidados por Instituição de Ensino brasileira legalmente habilitada.

2.4 – Admitir-se-á inscrição à seleção de Mestrado Profissional de concluintes de curso de Graduação Plena, condicionada a matrícula ao resultado favorável no Processo Seletivo e à conclusão da Graduação até a data de realização da matrícula.

2.5 - A formatação do Pré-projeto de Pesquisa, para o candidato ao Mestrado Profissional a ser depositado na Secretaria do Programa, quando da inscrição do candidato, deverá ter entre 5 e 10 páginas, digitadas em espaço 1,5, e conter minimamente: nome do candidato, título, pergunta de pesquisa, objetivos geral e específicos, justificativa, revisão da literatura, procedimentos metodológicos e referências, conforme as normas da ABNT e o modelo do Anexo IV.

#### **3 - Exame de Seleção e Admissão**

O Concurso será procedido pela Comissão de Seleção e Admissão, designada pelo Colegiado do Programa, formada por até 5 (cinco) membros, sendo um deles, necessariamente, o Coordenador do Curso de Mestrado Profissional. Na execução de seus trabalhos, a mencionada Comissão poderá contar com a colaboração de integrantes do corpo docente do Programa, a critério do referido Coordenador.

**3.1 –** A Seleção para o Mestrado Profissional obedecerá à programação e etapas descritas a seguir.

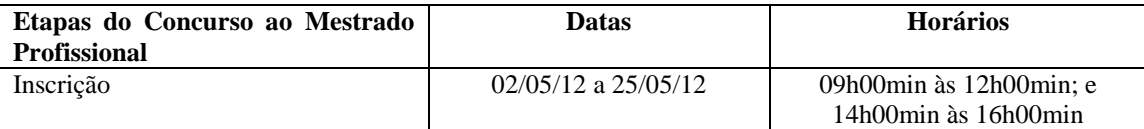

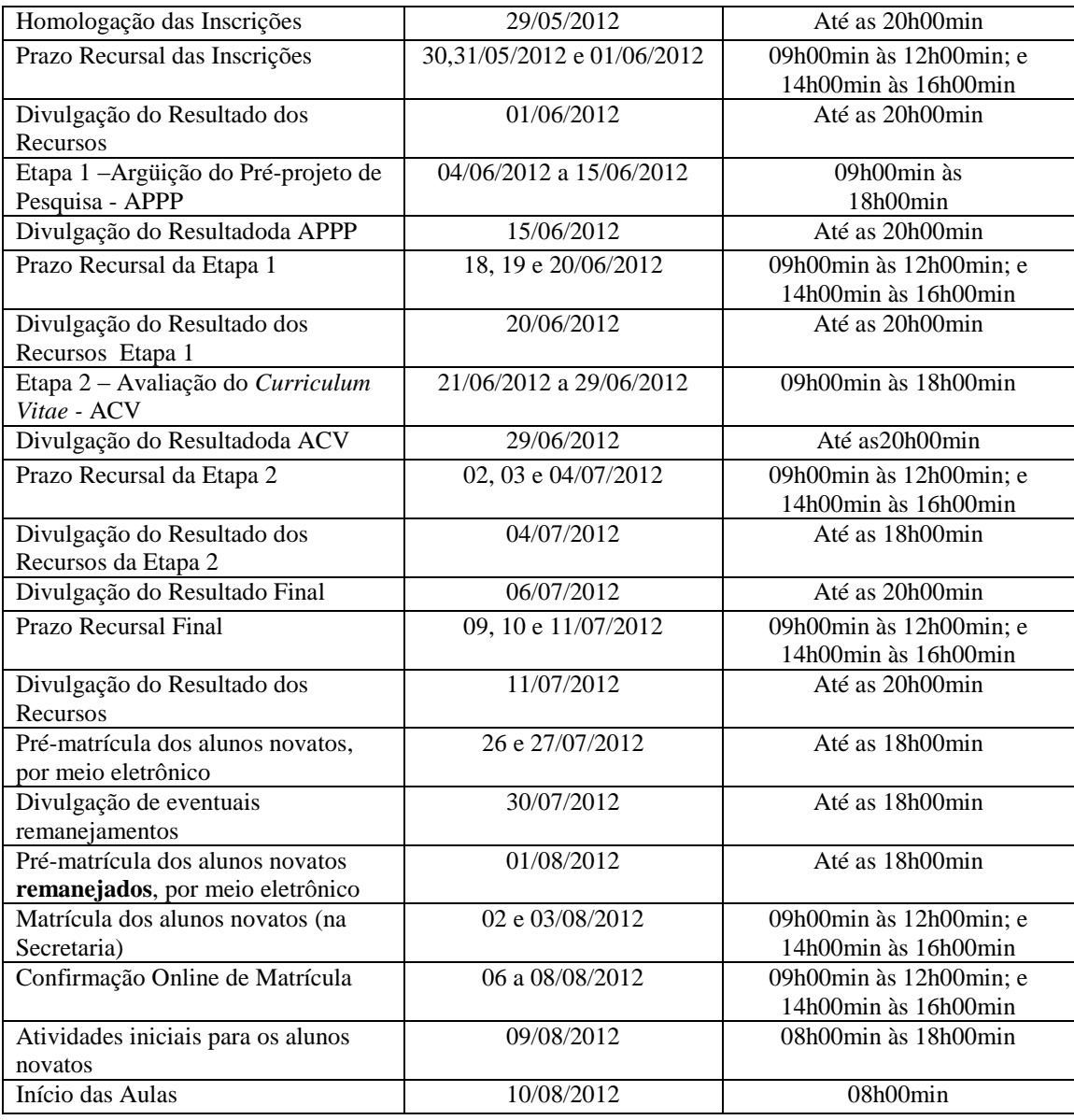

#### **3.1.1 – Etapa 1 - Avaliação do Pré-projeto de Pesquisa (APPP)(peso: 6 pontos)**

**3.1.1.1** - A avaliação do Pré-projeto de Pesquisa terá caráter eliminatório, com nota mínima 7,00 (sete), peso 6,0 (seis) na composição da nota final. Ela constará de apreciação, feita por banca examinadora, designada pela Comissão de Seleção e Admissão, composta por, pelo menos, 3 (três) docentes, preferencialmente da Linha de Pesquisa específica a qual o candidato concorre no Programa.

**3.1.1.2** - A defesa do Pré-projeto de Pesquisa consistirá em exposição oral pública pelo candidato, em até 20 (vinte) minutos, seguida de arguição de, no máximo, 20 (vinte) minutos, feita pela banca examinadora designada pela Comissão de Seleção e Admissão, conforme o item 3.1.1.3, sendo vedada a presença de qualquer outro candidato.

**3.1.1.3** – O Pré-projeto de Pesquisa será avaliado considerando os seguintes critérios equitativos:

a) aderência à Linha de Pesquisa escolhida pelo candidato;

b) pertinência, consistência e atualidade da bibliografia quanto ao objeto, justificativa e problematização;

c) contextualização teórico-metodológico dos tópicos envolvidos;

d) redação, demonstração de capacidade do uso do vernáculo, clareza e consistência;

f) demonstração de autonomia intelectual e pensamento crítico.

**3.1.1.4** - Ao final da defesa do Pré-projeto de Dissertação, em caráter reservado, cada um dos membros da banca examinadora emitirá um parecer avaliativo com uma nota final ao candidato, no intervalo de 0,0 (zero) a 10,0 (dez), com duas casas decimais, considerando-se os critérios do item 3.1.1.3.

**3.1.1.5 -** A nota final da defesa do Pré-projeto de Dissertação do candidato à vaga do Mestrado Profissional será a média aritmética simples das notas dos membros da banca, com duas casas decimais**.**

### **3.1.2 - Etapa 2 – AVALIAÇÃO DO CURRICULUM VITAE (ACV) (peso: 4,0 pontos)**

**3.1.2.1 –** A elaboração do Curriculum Vitae deverá obedecer à ordem e à lógica dos tópicos do subitem 3.1.2.3.1, conforme modelo do Anexo IV. A Avaliação do *Curriculum Vitae* (ACV) é de caráter classificatório, com peso 4 (quatro) na composição da nota final. A ACV será realizada pela Comissão de Seleção e Avaliação e terá nota atribuída, com duas casas decimais.

**3.1.2.2** – A apuração das notas de cada um dos tópicos do *Curriculum Vitae* seguirá o conceito estatístico de normalização, considerando-se apenas os candidatos que obtiveram classificação na Avaliação do Pré-projeto de Pesquisa (APPP). Às notas obtidas nos subitens de cada candidato será adicionado o valor padrão 7,0 (sete vg zero), limitadas ao valor 10 (dez).

**3.1.2.3 –** Na avaliação de cada um dos tópicos do *Curriculum Vitae* serão considerados apenas os efetivamente comprovados, de acordo com o tópico "e" do item 2.1, obedecidas as seguintes tabelas de pontuação:

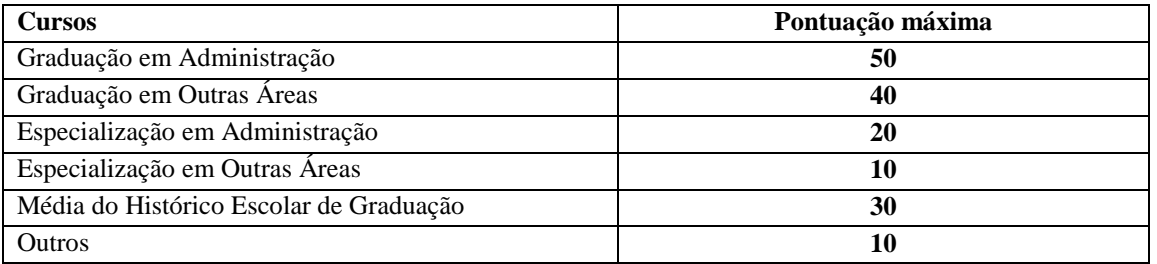

#### **3.1.2.3.1. (A) TITULAÇÃO (peso 3,0)**

#### **3.1.2.3.2 – (B) EXPERIÊNCIA PROFISSIONAL (peso 4,5)**

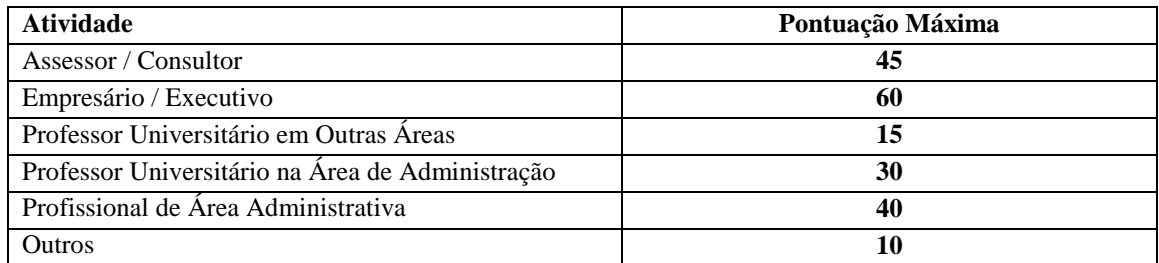

#### **3.1.2.3.3 – (C) ATIVIDADES DE PESQUISA (peso 1,0)**

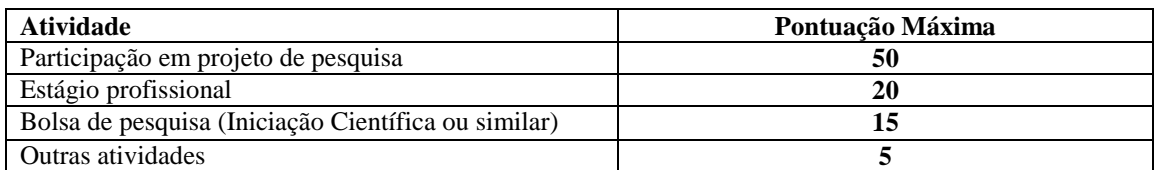

## **3.1.2.3.4 – (D) PRODUÇÃO TÉCNICA E ACADÊMICA (peso 0,5)**

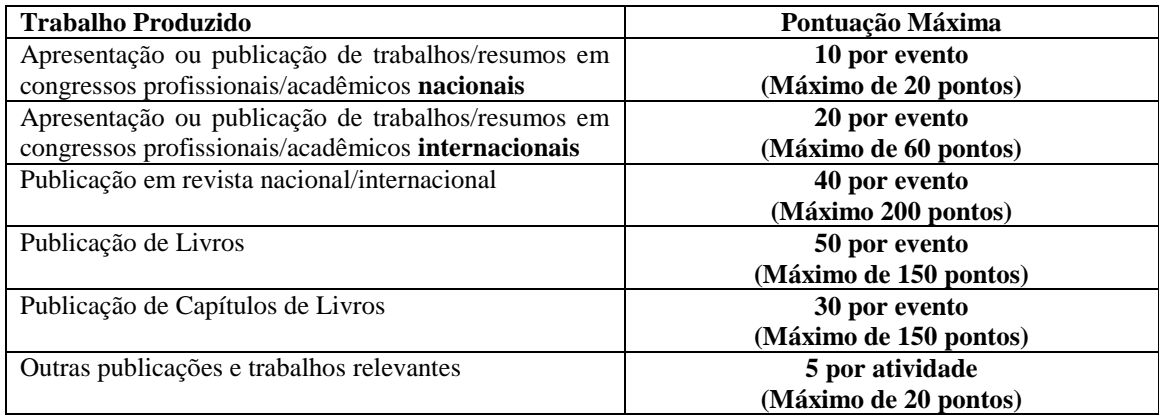

## **3.1.2.3.5 – (E) ATIVIDADES DE EXTENSÃO (peso 1,0)**

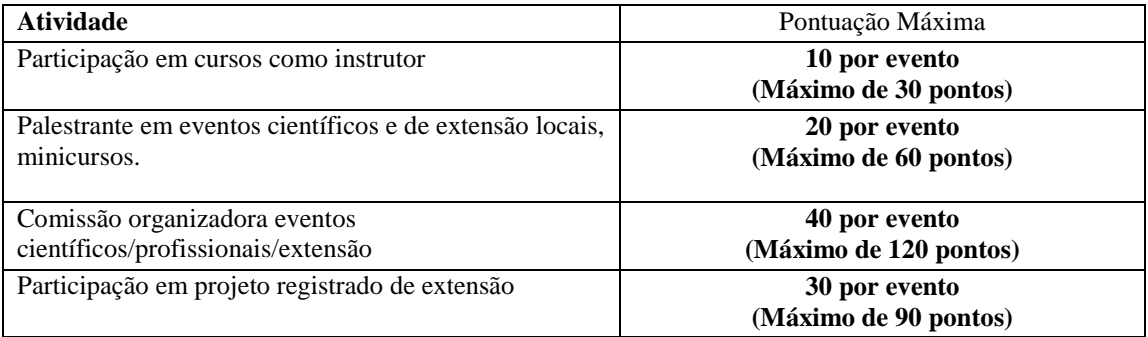

**3.1.3 –** A nota final do candidato ao Mestrado Profissional será computada pela fórmula a seguir, com duas casas decimais:

**Nota Final** = (APPP x  $6.0 + ACV$  x  $4.0$ )/10.0

**3.1.4 -** Serão considerados habilitados, não necessariamente selecionados, os candidatos que obtiverem Nota Final maior ou igual a sete.

#### **4 – Resultado Final**

**4.1 –**O resultado final do Concurso Público de Seleção e Admissão – Ano Letivo 2012 ao corpo discente do Programa de Pós-Graduação em Administração, Cursos de Mestrado Profissional, será divulgado, observando-se sucessivamente os seguintes critérios:

I) Ordem decrescente da nota final dos candidatos habilitados, conforme estabelecido no item 3.1.4, por Linha de Pesquisa, de acordo com a indicação do candidato quando de sua inscrição;

II) Em cada Linha de Pesquisa em ordem decrescente da nota final dos candidatos habilitados, de acordo com a indicação do candidato quando da inscrição e o número de vagas ofertadas no Anexo V.

4.1.1 - Os resultados finais serão divulgados por Grupo de Docentes de cada Linha de Pesquisa e indicarão explicitamente, para cada candidato selecionado, o nome de seu orientador.

4.1.2 -O candidato selecionado que não realizar a Pré-Matrícula nas datas programadas será eliminado e perderá a vaga, cabendo à Coordenação do Programa, respeitados os dispositivos do Edital, proceder com o remanejamento.

**4.2 –** Eventuais empates serão resolvidos observando-se, sucessivamente:

I) maior nota na etapa de Avaliação do Pré-projeto de Dissertação (APPD); II) maior nota na etapa de Avaliação do Curriculum Vitae (ACV); e III) maior idade.

**4.3 –** A divulgação dos resultados será objeto de publicação no Boletim Oficial da Universidade e no Quadro de Avisos da Secretaria do Programa, e disponibilizado no site www.ufpe.br/propad.

#### **5 – Recursos**

**5.1 –** Dos resultados de cada uma das etapas do concurso caberá recurso, de nulidade ou de recontagem, devidamente fundamentado, à Comissão de Seleção e Admissão, no prazo de até 3 (três) dias de sua divulgação.

**5.2 –** Na hipótese do recurso não ser decidido antes da Etapa subseqüente, fica assegurado ao recorrente dela participar, sob condição.

#### **6 – Vagas e Classificação**

**6.1 –** São fixadas em 30 (trinta) vagas para o Curso de Mestrado Profissional, de acordo com a distribuição fixada de Docentes em cada Linha de Pesquisa (Anexo V), as quais serão preenchidas de acordo com o item 4.1, não havendo obrigatoriedade de todas as vagas serem preenchidas.

**6.2** – Em cumprimento à Resolução Nº 1/2011 do Conselho Coordenador de Ensino, Pesquisa e Extensão estão adicionalmente disponibilizadas 1 (uma) vaga para servidores ativos e permanentes da UFPE, resguardada a aprovação no processo seletivo.

#### **7. Disposições gerais**

**7.1 –** Local de informação e inscrição: Secretaria do Programa de Pós-graduação em Administração (PROPAD) no Centro de Ciências Sociais Aplicadas – CCSA, Avenida dos Funcionários, s/n, 1º andar, sala D-4, fone: 81-2126-8880 e e-mail propad@ufpe.br. Os locais de realização da prova de conhecimento e demais etapas presenciais do concurso serão divulgados nos murais próximos à sala D4 e também no site do Programa (www.ufpe.br/propad).

**7.2 –** Os candidatos somente terão acesso ao local das provas portando documento de identidade contendo fotografia, sendo desclassificados dos concursos os que faltarem a quaisquer das Etapas ou não obedecerem aos horários estabelecidos.

**7.3 –** As notas atribuídas aos candidatos, nas diversas etapas do concurso, serão fundamentadas por cada membro da Banca ou da Comissão de Seleção e Admissão, se aplicável.

**7.4 –** É consagrada a nota 7,0 (sete) como nota mínima para habilitação na Etapa de caráter eliminatório.

7.5 - As despesas de custeio dos candidatos aceitos e matriculados no Curso de Mestrado Profissional em Administração serão custeadas pelos recursos oriundos das cotas de patrocínio, pagas pelas Empresas Patrocinadoras do curso, no valor total de R\$ 32.800,00 (trinta e dois mil e oitocentos), sendo quitadas com primeira parcela de R\$ 2.000,00 (dois mil reais) no ato da matrícula mais 22 (vinte e duas) parcelas mensais de R\$ 1.400,00 (hum mil e quatrocentos reais) cada e por aluno matriculado, depositadas em conta bancária específica, de titularidade da FADE-UFPE.

7.6 – Para o curso de mestrado profissional exige-se conhecimento de língua inglesa.

**7.7 -** Este edital será publicado no Boletim Oficial da UFPE, afixado em Quadro de avisos da Secretaria do Programa e tornado disponível no site [www.ufpe.br/propad](http://www.ufpe.br/propad) .

**7.8 –** Os candidatos não classificados deverão retirar os seus documentos, entre 30 (trinta) a 60 (sessenta) dias da divulgação do Resultado Final, sob pena de sua destruição.

**7.9 –** A realização da inscrição implica a irrestrita submissão do candidato ao presente edital;

**7.10 –** A Comissão de Seleção e Admissão decidirá os casos omissos.

Walter de Moraes, PhD Débora C. Paschoal Dourado, Dra Coordenador do PROPAD Coordenadora do Mestrado Profissional em Administração

#### **ANEXO I**

## **FICHA DE INSCRIÇÃO –Mestrado Profissional**

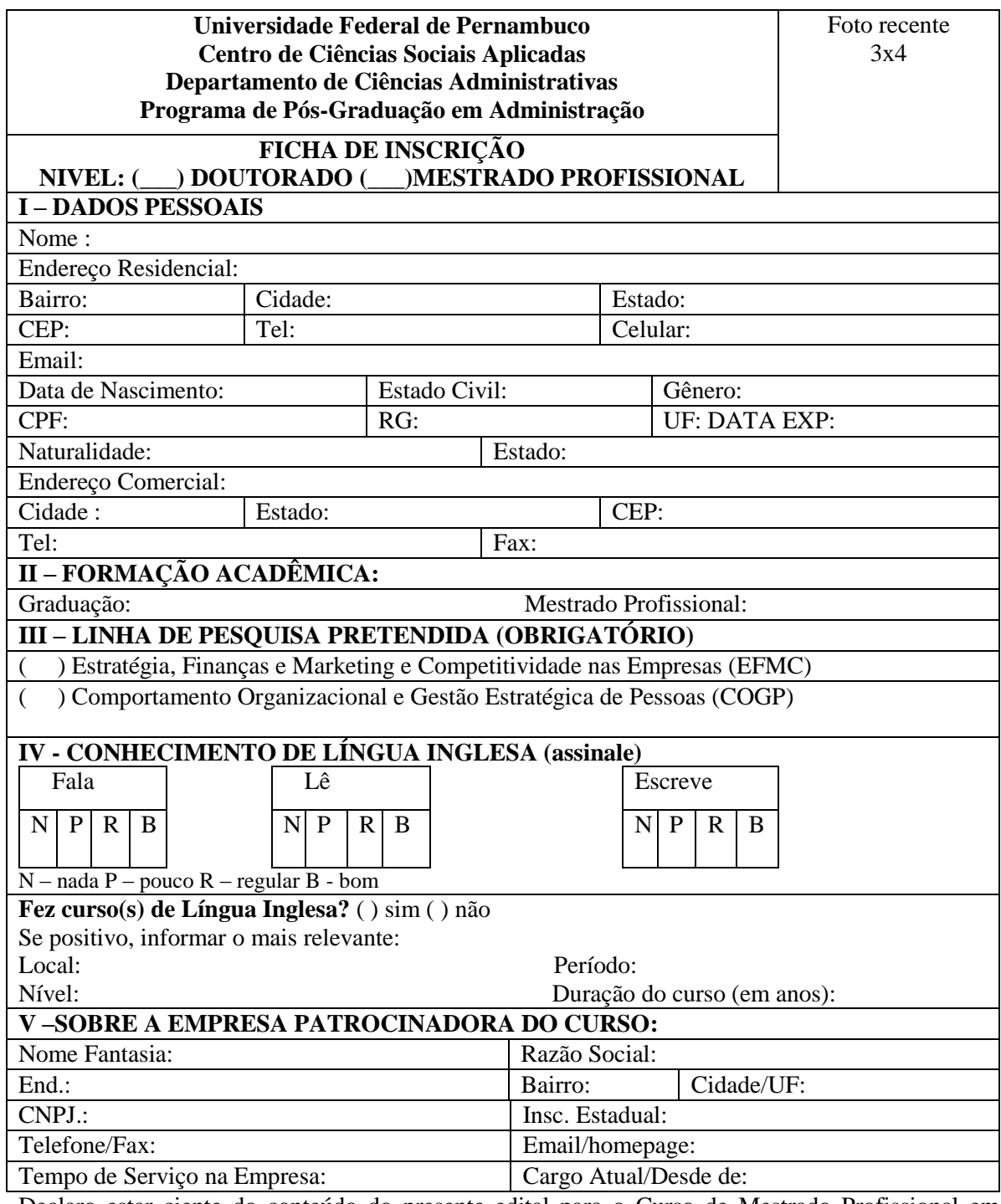

Declaro estar ciente do conteúdo do presente edital para o Curso de Mestrado Profissional em Administração do PROPAD, e que as informações fornecidas na documentação anexada são verdadeiras.

Recife, de de 2012.

Assinatura

**Obs: Preencher a ficha e encaminhar com a documentação exigida nas normas de seleção no prazo de inscrição.** 

#### **ANEXO II**

#### **BOLETO BANCÁRIO PROCEDIMENTO PARA EMISSÃO**

1. www.stn.fazenda.gov.br .

2. Clicar no lado esquerdo da tela em "siafi-sistema de administração financeira"

3. Clicar no lado esquerdo da tela em "Guia de recolhimento da União"

4. Clicar no lado esquerdo da tela em "impressão – GRU simples"

5. PREENCHIMENTO CAMPOS (BARRAS AMARELAS) DO BOLETO BANCÁRIO: UNIDADE FAVORECIDA = Código – 153080 Gestão 15233 RECOLHIMENTO: Código 288322 NÚMERO DE REFERÊNCIA da Pós-Graduação em Administração = 3121  $VALOR = R$ 11.00$ COMPETÊNCIA E VENCIMENTO = Não informar CONTRIBUINTE DEPOSITANTE = preencher CPF e nome do candidato

6. Clicar em emitir Boleto Bancário.

7. Pagar em qualquer agência do Banco do Brasil

#### **Anexo III Modelo Curriculum Vitae do Candidato ao Curso de Mestrado Profissional em Administração**

#### **Universidade Federal de Pernambuco Centro de Ciências Sociais Aplicadas Departamento de Ciências Administrativas Programa de Pós-Graduação em Administração**

#### **MODELO DO CURRICULUM VITAE PARA O CANDIDATO AO MESTRADO PROFISSIONAL EM ADMINISTRAÇÃO**

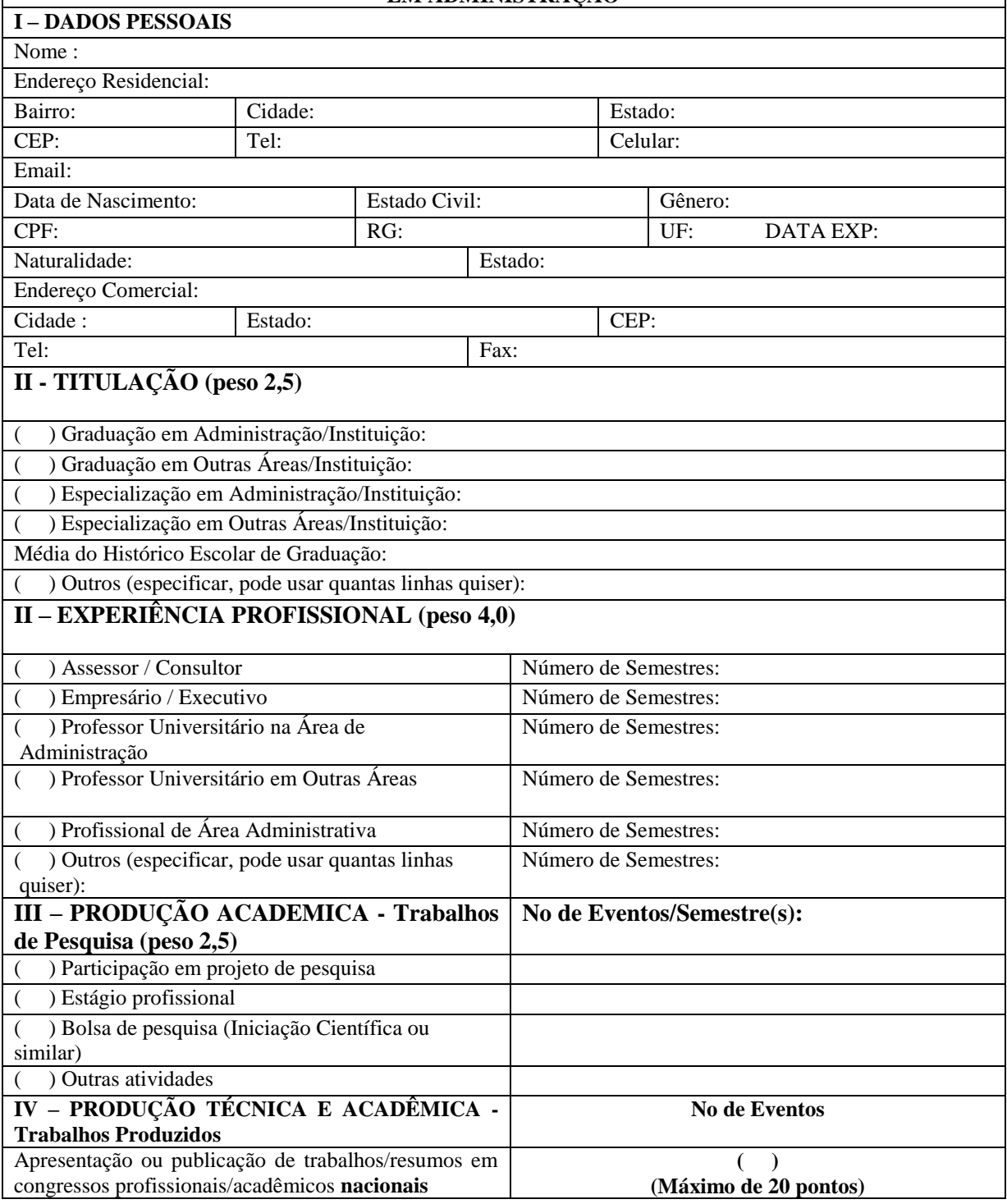

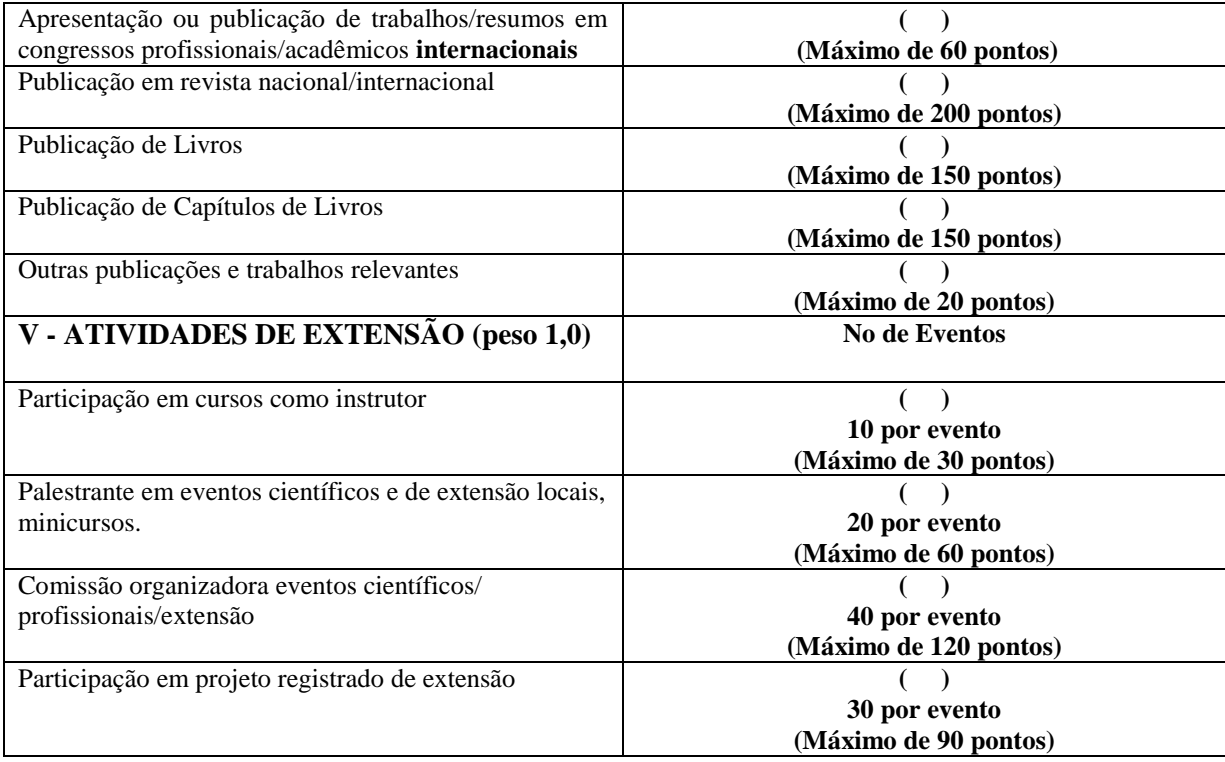

### **ANEXO IV – MODELO DE PRÉ-PROJETO DE PESQUISA**

# **Identificação** Aluno:

## **Pré-Projeto**

**Título:** Deve compreender o objeto central do estudo, que geralmente está nos objetivos (tema, problema, solução).

**Introdução:** Introdução é composta pela apresentação rápida do assunto abordado e seu mérito. É uma seção na qual se aguça a curiosidade do leitor, na qual se tenta "vender-lhe" o projeto.

**Justificativa:** Justificar é oferecer a razão para a construção do trabalho. Responde a pergunta por que fazer o trabalho, procurando os antecedentes do problema e a relevância do assunto/tema, argumentando sobre a importância prático-teórica, colocando as possíveis contribuições esperadas.

**Objetivos**: Refere-se à indicação do que é pretendido com a realização do estudo ou pesquisa e quais os resultados que se pretende alcançar. Define o que se quer fazer na pesquisa. Os objetivos devem ser redigidos com verbos no infinitivo, exemplo: caracterizar, identificar, compreender, analisar, verificar. Pode ser divido em objetivo geral e objetivos específicos.

**Metodologia**: Metodologia significa estudo do método. Método é um procedimento, ou melhor, um conjunto de processos necessários para alcançar os fins de uma investigação. É o caminho percorrido em uma investigação de como será realizado o trabalho para atingir os objetivos estabelecidos.

**Cronograma:** É um instrumento de planejamento e controle em que são definidas e detalhadas minuciosamente as atividades a serem executadas durante um período estimado, no caso, durante a duração do projeto.

**Referências:**Nessa parte é apresentado todo o material que foi consultado para elaboração do trabalho (livros, artigos científicos, sites etc.). É importante que todo esse material esteja devidamente referenciado no texto que foi escrito para que sejam apresentadas as fontes. Sugerese o uso das normas da ABNT.

Local e data

Assinatura:-----------

Nome do Proponente

#### **ANEXO V DOCENTES POR LINHA DE PESQUISA**

**Linha de Pesquisa I – Estratégia, Finanças e Marketing e Competitividade nas Empresas (EFMC)**

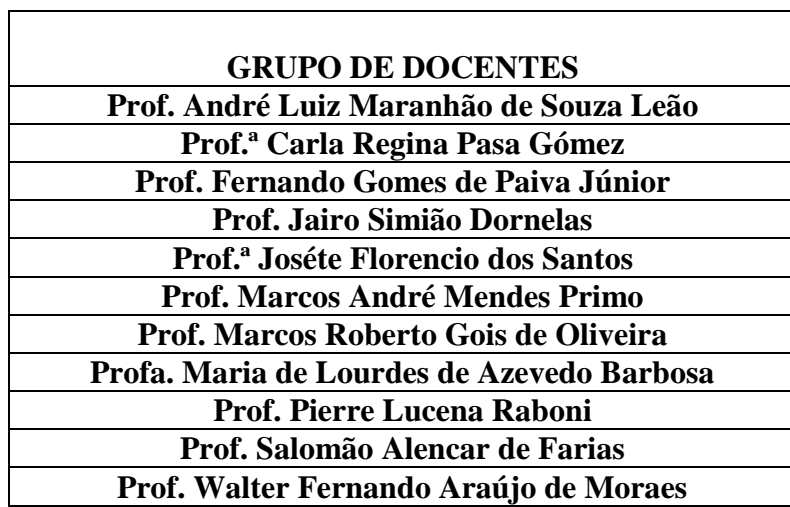

**Linha de Pesquisa II –Comportamento Organizacional e Gestão Estratégica de Pessoas (COGP)**

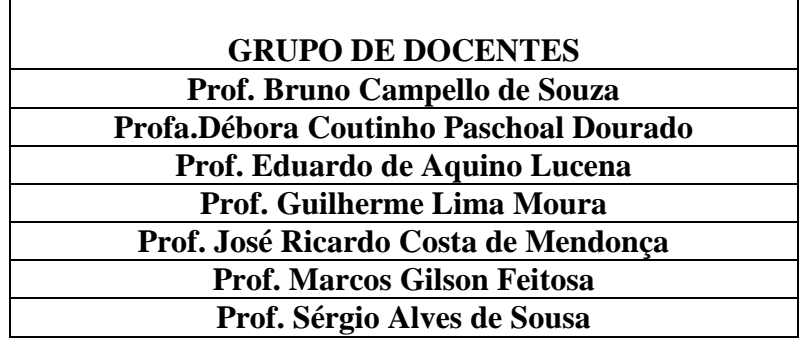